## Publishing pre-release Windows 10 feature updates

In this post, I will show you how to enable pre-release of Windows 10 feature, if you want to test them in the lab or test environment and see how it is before deciding for production deployment. The base requirement of Current Branch should be 1810 and above.

| Software Update Point Component Properties  Third Party Updates WSUS Maintenance Maximum Run Time Sync Settings Update Files Classifications Products Products:  Products:  Windows 8 Embedded Windows 8 Language Interface Packs Windows 8.1 and later drivers Windows 8.1 and later drivers Windows 8.1 Language Interface Packs Windows 8.1 Language Packs Windows 8.1 Language Packs Windows 8.1 Language Packs Windows B.1 Language Packs Windows B.1 Language Packs Windows B.1 Language Packs Windows B.1 Language Packs Windows B.1 Language Packs Windows B.1 Language Packs Windows B.1 Language Packs Windows B.1 Language Packs Windows B.1 Language Packs Windows B.1 Language Packs Windows Defender Windows Intermet Explorer 7 Dynamic Installer Windows Intermet Explorer 8 Dynamic Installer Windows Streer 2003 Windows Server 2003 Windows Server 2003 Windows Server 2008 Vindows Server 2008 Vindows Server 2008                                                                                                    | Image: Second Servicing       Image: Second Servicing       Image: Second Servicing       Image: Second Servicing | < Si<br>Ic                 | Site Configuration     Site Configuration     tes 1 items earch on Name TOR - Toronto Hea                                                                                                    | Server Secondary Sit                                                                                                    | Site<br>Server Name                                 | Show Install Status     Refresh     Delete      State     Site Active | Site Code | Soft<br>Soft<br>Ope<br>Man<br>Stat | e Site<br>Installation Settings<br>ware Distribution<br>ware Update Point<br>rating System Deployment<br>aggement Point<br>us Reporting<br>il Notification<br>ection Membership Evaluatio |
|----------------------------------------------------------------------------------------------------|----------------------------------------------------------------------------------------------------|----------------------------|----------------------------------------------------------------------------------------------------|----------------------------------------------------------------------------------------------------|-----------------------------------------------------|-----------------------------------------------------------------------|-----------|------------------------------------|----------------------------------------------------------------------------------------------------|
| Image: Second Second | Third Party Up<br>Sync Settings                                                                                   | dates WSUS<br>Update Files | Maintenance<br>Classifications                                                                                                    | Maximum Ru<br>Products                                                                                                    |                                                     | Supersedence                                                          | e Rules   | Langua                             | ges                                                                                                    |
|                                                                                                    |                                                                                                    |                            | ws 8 Embedded<br>ws 8 Language I<br>ws 8 Language I<br>ws 8 Language I<br>ws 8.1<br>ws 8.1 and later<br>ws 8.1 Drivers<br>ws 8.1 Drivers<br>ws 8.1 Dynamic<br>ws 8.1 Language<br>ws Defender<br>ws Dictionary Up<br>ws Embedded Si<br>ws GDR-Dynami<br>ws Internet Explo<br>ws Internet Explo<br>ws Server 2003<br>ws Server 2003, | Interface Pac<br>Packs<br>drivers<br>Update<br>e Interface Packs<br>odates<br>tandard 7<br><u>c Update</u><br>elease<br>orer 7 Dynam<br>orer 8 Dynam<br>nic Installer<br>s Driver Dyna<br>amic Update | acks<br>ic Installer<br>ic Installer<br>amic update |                                                                       |           |                                    |                                                                                                    |

### After that perform the sync

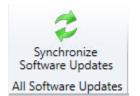

The pre-release updates should shows up.

| Synchronize<br>Software Updates                                                       | Schedule<br>tion Summarization | Saved<br>Searches | Download                            | Deploy Create Phased<br>Deployment | Move        | Properties |         |       |         |           |                   |            |          |          |                     |
|---------------------------------------------------------------------------------------|--------------------------------|-------------------|-------------------------------------|------------------------------------|-------------|------------|---------|-------|---------|-----------|-------------------|------------|----------|----------|---------------------|
| All Software Updates                                                                  | Reports                        | Search            | Update                              | Deployment                         | Move        | Properties |         |       |         |           |                   |            |          |          |                     |
| 🗲 🌛 👻 🐻 🔪 Software Library + Overview + Windows 10 Servicing + All Windows 10 Updates |                                |                   |                                     |                                    |             |            |         |       |         |           |                   |            |          |          |                     |
| Software Library                                                                      | ٢                              | All Windows       | 0 Updates 1910 items                |                                    |             |            |         |       |         |           |                   |            |          |          |                     |
| 4 overview                                                                            |                                | Search            |                                     |                                    |             |            |         |       |         |           |                   |            |          |          | 🔀 🔎 Search 🛛 Ac     |
| Application Management                                                                |                                | Icon Title        |                                     |                                    |             |            | Article | ID Re | equired | Installed | Percent Compliant | Downloaded | Deployed | Language | Date Released       |
| 4 📋 Software Updates                                                                  |                                | 💿 Wir             | dows Insider Pre-release Feature Up | date to Windows 10 version         | 1909, el-gi | r x86      | 30129   | 73 0  | )       | 0         | 0                 | No         | No       | Greek    | 24-Sep-2019 1:00 PM |
| All Software Updates                                                                  |                                | 🐻 Wir             | dows Insider Pre-release Feature Up | date to Windows 10 version         | 1909, el-gi | r x86      | 30129   | 73 0  | )       | 0         | 0                 | No         | No       | Greek    | 24-Sep-2019 1:00 PM |
| Software Update Groups                                                                |                                | 💿 Wir             | dows Insider Pre-release Feature Up | date to Windows 10 version         | 1909, en-g  | jb arm64   | 30129   | 73 0  | )       | 0         | 0                 | No         | No       | English  | 24-Sep-2019 1:00 PM |
| Deployment Packages                                                                   |                                | 🐻 Wir             | dows Insider Pre-release Feature Up | date to Windows 10 version         | 1909, en•g  | jb x64     | 30129   | 73 0  | )       | 0         | 0                 | No         | No       | English  | 24-Sep-2019 1:00 PM |
| Automatic Deployment R                                                                | lular                          | 💽 Wir             | dows Insider Pre-release Feature Up | date to Windows 10 version         | 1909, en-g  | jb x64     | 30129   | 73 0  | )       | 0         | 0                 | No         | No       | English  | 24-Sep-2019 1:00 PM |
|                                                                                       |                                | 💿 Wir             | dows Insider Pre-release Feature Up | date to Windows 10 version         | 1909, de-d  | ie x86     | 30129   | 73 0  | )       | 0         | 0                 | No         | No       | German   | 24-Sep-2019 1:00 PM |
| Third-Party Software Upd                                                              | late Catalogs                  | 👿 Wir             | dows Insider Pre-release Feature Up | date to Windows 10 version         | 1909, en-g  | jb x86     | 30129   | 73 0  | )       | 0         | 0                 | No         | No       | English  | 24-Sep-2019 1:00 PM |
| Operating Systems                                                                     |                                | 🐻 Wir             | dows Insider Pre-release Feature Up | date to Windows 10 version         | 1909, en-u  | is arm64   | 30129   | 73 0  | )       | 0         | 0                 | No         | No       | English  | 24-Sep-2019 1:00 PM |
| <ul> <li>Windows 10 Servicing</li> </ul>                                              |                                | 🐻 Wir             | dows Insider Pre-release Feature Up | date to Windows 10 version         | 1909, en•u  | ıs x64     | 30129   | 73 0  | )       | 0         | 0                 | No         | No       | English  | 24-Sep-2019 1:00 PM |
| all Windows 10 Updates                                                                |                                | 🛃 Wir             | dows Insider Pre-release Feature Up | date to Windows 10 version         | 1909, en-u  | із хб4     | 30129   | 73 0  | )       | 0         | 0                 | No         | No       | English  | 24-Sep-2019 1:00 PM |

Now we can create a servicing plan to deploy to Win 10 Test collection. In my lab, I am going to deploy to Win 10 collection directly. They are running Win 10 v1903.

| About Windows                                                                                                    | $\times$ |
|----------------------------------------------------------------------------------------------------|----------|
| Windows10                                                                                                    |          |
| Microsoft Windows<br>Version 1903 (OS Build 18362.356)<br>© 2019 Microsoft Corporation. All rights reserved.                                                                                                    |          |
| The Windows 10 Enterprise operating system and its user interface are<br>protected by trademark and other pending or existing intellectual property<br>rights in the United States and other countries/regions. |          |
| This product is licensed under the <u>Microsoft Software License</u><br><u>Terms</u> to:<br>Test                                                                                                    |          |
| OK                                                                                                    |          |

| Specify general in |                              |              |                                  |                                  |                                  |
|--------------------|------------------------------|--------------|----------------------------------|----------------------------------|----------------------------------|
| Specify general if | Mormation for this servicing | plan         |                                  |                                  |                                  |
|                    |                              | < Previous   | Next >                           | Summary                          | Cancel                           |
|                    |                              |              |                                  |                                  | >                                |
|                    |                              |              |                                  | Br                               | owse                             |
|                    | Description:                 | Description: | Description:          < Previous | Description:          < Previous | Description:          < Previous |

| 1 Create Servicing Plan                                                                                                    |                                                                                                    |                    |                     |                            |
|----------------------------------------------------------------------------------------------------|----------------------------------------------------------------------------------------------------|--------------------|---------------------|----------------------------|
| Deployment Rin                                                                                                    | g                                                                                                    |                    |                     |                            |
| General<br>Servicing Plan<br>Deployment Ring<br>Upgrades<br>Deployment Schedule<br>User Experience<br>Deployment Package<br>Download Location<br>Language Selection<br>Summary<br>Progress<br>Completion | Specify the deployment ring Specify the Windows readiness state to which this servicing plan should apply.  Semi-Annual Channel How many days after Microsoft has published a new upgrade would you like to wait b  The service of the service of the | efore deploying i  | n your environment: |                            |
|                                                                                                    | < Previous                                                                                                    | Next >             | Summary             | Cancel                     |
| Preview updates                                                                                                    |                                                                                                    |                    |                     | ×                          |
| Configuration Manager re                                                                                                    | turned 2 updates.                                                                                                    |                    |                     |                            |
| Filter                                                                                                    |                                                                                                    |                    |                     | 0                          |
| Title                                                                                                    |                                                                                                    | Article ID         | Bulletin ID         | Product                    |
|                                                                                                    | Fortuna Undetate Mindaue 10 consisten 1000 con con Cd                                                                                                    | Article ID         | Bulletin ID         |                            |
|                                                                                                    | ease Feature Update to Windows 10 version 1909, en-us x64<br>ease Feature Update to Windows 10 version 1909, en-us x64                                                                                                    | 3012973<br>3012973 |                     | "Windows Ir<br>"Windows Ir |
| Business an                                                                                                    | can see there are two files. One pertains to Client<br>d the other is Client Consumer. Wish Microsoft<br>naming for each version.                                                                                                    |                    |                     |                            |
| <                                                                                                    |                                                                                                    |                    |                     | >                          |
|                                                                                                    |                                                                                                    |                    |                     | Close                      |

| 1 Create Servicing Plan                      |                                                                                          | $\times$ |
|----------------------------------------------|------------------------------------------------------------------------------------------|----------|
| Upgrades                                     |                                                                                          |          |
| General<br>Servicing Plan<br>Deployment Ring | Select the property filters and search criteria                                          |          |
| Upgrades                                     | The upgrades that meet the specified criteria will be added to the associated deployment |          |
| Deployment Schedule                          | Property filters:                                                                        |          |
| User Experience<br>Deployment Package        | Architecture     Language                                                                |          |
| Download Location                            | Product Category                                                                         |          |
| Language Selection                           | Required     Superseded                                                                  |          |
| Summary                                      |                                                                                          |          |
| Progress                                     |                                                                                          |          |
| Completion                                   |                                                                                          |          |
|                                              | Search criteria:                                                                         |          |
|                                              | Architecture <u>*x64</u> *                                                               |          |
|                                              | Language "English"                                                                       |          |
|                                              | Product Category "Windows Insider Pre-Release"                                           |          |
|                                              | Required <u>en-us</u>                                                                    |          |
|                                              | Title <u>en-us</u>                                                                       |          |
|                                              |                                                                                          |          |
|                                              |                                                                                          |          |
|                                              |                                                                                          |          |
|                                              |                                                                                          |          |
|                                              | Preview                                                                                  |          |
|                                              |                                                                                          |          |
|                                              | < Previous Next > Summary Cancel                                                         |          |

| ľ | Create Servicing Plan |  |
|---|-----------------------|--|

| Deployment Sch                                                                  | edule                                                                                                    |  |  |  |  |  |
|---------------------------------------------------------------------------------|----------------------------------------------------------------------------------------------------|--|--|--|--|--|
| General<br>Servicing Plan<br>Deployment Ring<br>Upgrades<br>Deployment Schedule | Configure schedule details for this deployment Schedule evaluation Specify if the schedule for this deployment is evaluated based upon Universal Coordinated Time (UTC) or the local time of the client.                                                                                                    |  |  |  |  |  |
| User Experience<br>Deployment Package                                           | Time based on: Client local time                                                                                                    |  |  |  |  |  |
| Download Location<br>Language Selection<br>Summary<br>Progress<br>Completion    | Software available time         Specify when software updates are available. After this rule is run, software updates are distributed to the content server. Then the software updates are available to install as soon as possible or scheduled to install at a configured period of time after the rule is run.         Note: You must enable this deployment before software updates are available to install. <ul> <li>As soon as possible</li> <li>Specific time:</li> <li>T</li> <li>Days</li> </ul> |  |  |  |  |  |
|                                                                                 | Installation deadline Specify a deadline for required software updates. The deadline is determined by adding the deadline time to the installation time. When the deadline is reached, required software updates are installed on the device and the device is restarted if necessary. As soon as possible Specific time: Days Delay enforcement of this deployment according to user preferences, up to the grace period defined in client settings.                                                      |  |  |  |  |  |
|                                                                                 | < Previous Next > Summary Cancel                                                                                                    |  |  |  |  |  |

👕 Create Servicing Plan

| User Experience                                                                                                    |                                                                                                    |  |  |  |  |  |  |
|----------------------------------------------------------------------------------------------------|----------------------------------------------------------------------------------------------------|--|--|--|--|--|--|
| General<br>Servicing Plan<br>Deployment Ring                                                                          | Specify the user experience for this deployment                                                                                                    |  |  |  |  |  |  |
| Upgrades<br>Deployment Schedule                                                                                       | User visual experience User notifications: Display in Software Center, and only show notifications for computer restarts                                                                                                    |  |  |  |  |  |  |
| User Experience<br>Deployment Package<br>Download Location<br>Language Selection<br>Summary<br>Progress<br>Completion | Deadline behavior         When the installation deadline is reached, allow the following activities to be performed outside of any defined maintenance windows:            Software Update Installation         System restart (if necessary)         Device restart behavior         Some software updates require a system restart to complete the installation process. You can suppress this restart on servers and workstations.         Suppress the system restart on the following devices:         Suppress the system restart on the following devices:         Servers         Servers         Commit changes at deadline or during a maintenance window (requires restarts)         If this option is not selected, content will be applied on the overlay and committed later.                                                                                                    |  |  |  |  |  |  |
|                                                                                                    | Software updates deployment re-evaluation behavior upon restart                                                                                                    |  |  |  |  |  |  |
|                                                                                                    | < Previous Next > Summary Cancel                                                                                                    |  |  |  |  |  |  |
| Treate Servicing Plan                                                                                                 | ×                                                                                                    |  |  |  |  |  |  |
| General<br>Servicing Plan<br>Deployment Ring                                                                          | Select deployment package for this automatic deployment rule                                                                                                    |  |  |  |  |  |  |
| Upgrades<br>Deployment Schedule<br>User Experience<br>Deployment Package                                              | The deployment package contains the software update files associated with this rule that will be available to clients as part of the deployment.<br>You can select an existing deployment package or create a new one.<br>O Select a deployment package                                                                                                    |  |  |  |  |  |  |
| Distribution Points<br>Download Location<br>Language Selection                                                        | Browse      Browse      B |  |  |  |  |  |  |
| Summary<br>Progress<br>Completion                                                                                     | Win 10 Pre Release v1909 Description:                                                                                                    |  |  |  |  |  |  |
|                                                                                                    | Package source (Example):\\ <server>\dolder path&gt; \\cb\Sources\OSD\OS\WIN10\Servicing Plan\v1909 Browse Sending priority: High  Enable binary differential replication To minimize the network traffic between sites, binary differential replication updates only the content that has</server>                                                                                                    |  |  |  |  |  |  |
|                                                                                                    | changed in the package. O No deployment package Clients download content from peers or the Microsoft cloud.                                                                                                    |  |  |  |  |  |  |
|                                                                                                    | < Previous Next > Summary Cancel                                                                                                    |  |  |  |  |  |  |

#### 1 Create Servicing Plan

| Distribution Poi                                         | ints                                                                                                    |                                                         |                              |                     |                       |                 |
|----------------------------------------------------------|----------------------------------------------------------------------------------------------------|---------------------------------------------------------|------------------------------|---------------------|-----------------------|-----------------|
| General<br>Servicing Plan<br>Deployment Ring<br>Upgrades | Specify the distribution points or distribution                                                           | ution points or distrib                                 | ution point groups to        | o host the co       | ntent                 |                 |
| Deployment Schedule                                      |                                                                                                    |                                                         |                              |                     |                       |                 |
| User Experience                                          | Filter                                                                                                    |                                                         |                              |                     | 2                     | Add 🔫           |
| Deployment Package                                       | Name                                                                                                    | Description                                             | Associations                 |                     |                       | Remove          |
| Distribution Points                                      | CB.RAMLAN.CA                                                                                              | Distribution point                                      |                              |                     |                       | a teanger e     |
| Download Location                                        | Toronto                                                                                                   | Distribution point group                                | 0                            |                     |                       |                 |
| Language Selection                                       |                                                                                                    |                                                         |                              |                     |                       |                 |
| Summary                                                  |                                                                                                    |                                                         |                              |                     |                       |                 |
| Progress                                                 |                                                                                                    |                                                         |                              |                     |                       |                 |
| Completion                                               |                                                                                                    |                                                         |                              |                     |                       |                 |
|                                                          |                                                                                                    |                                                         |                              |                     |                       |                 |
|                                                          |                                                                                                    |                                                         |                              |                     |                       |                 |
|                                                          |                                                                                                    |                                                         |                              |                     |                       |                 |
|                                                          |                                                                                                    |                                                         |                              |                     |                       |                 |
|                                                          |                                                                                                    |                                                         |                              |                     |                       |                 |
|                                                          |                                                                                                    |                                                         |                              |                     |                       |                 |
|                                                          |                                                                                                    |                                                         |                              |                     |                       |                 |
|                                                          |                                                                                                    |                                                         |                              |                     |                       |                 |
|                                                          |                                                                                                    |                                                         |                              |                     |                       |                 |
|                                                          |                                                                                                    |                                                         |                              |                     |                       |                 |
|                                                          |                                                                                                    |                                                         |                              |                     |                       |                 |
|                                                          |                                                                                                    |                                                         |                              |                     |                       |                 |
|                                                          |                                                                                                    |                                                         |                              |                     |                       |                 |
|                                                          |                                                                                                    |                                                         |                              |                     |                       |                 |
|                                                          |                                                                                                    |                                                         | . Dan inve                   | Marcha              | C                     | Canad           |
|                                                          |                                                                                                    |                                                         | < Previous                   | Next >              | Summary               | Cancel          |
|                                                          |                                                                                                    |                                                         |                              |                     |                       |                 |
| 👕 Create Servicing Plan                                  |                                                                                                    |                                                         |                              |                     |                       | ×               |
|                                                          |                                                                                                    |                                                         |                              |                     |                       |                 |
| Download Locat                                           | tion                                                                                                    |                                                         |                              |                     |                       |                 |
| -                                                        |                                                                                                    |                                                         |                              |                     |                       |                 |
| General                                                  | Specify download lo                                                                                       | ocation for this Auto                                   | natic Deployment R           | ule                 |                       |                 |
| Servicing Plan                                           |                                                                                                    |                                                         |                              |                     |                       |                 |
| Deployment Ring                                          |                                                                                                    |                                                         |                              |                     |                       |                 |
| Upgrades<br>Deployment Schedule                          | a network location accessi                                                                                | have an Internet connection,<br>ble by the site server. | you can download the softwa  | re updates from a d | ifferent computer ar  | nd save them to |
| User Experience                                          |                                                                                                    |                                                         |                              |                     |                       |                 |
| Deployment Package                                       | Download software upd                                                                                     | lates from the Internet                                 |                              |                     |                       |                 |
| Distribution Points                                      | Commode solution ape                                                                                      |                                                         |                              |                     |                       |                 |
| Download Location                                        | <ul> <li>Download software upd</li> </ul>                                                                 | lates from a location on my ne                          | work:                        |                     |                       |                 |
| Language Selection                                       | Example: \\ <server>\<fo< td=""><td>lder path&gt;</td><td></td><td></td><td></td><td></td></fo<></server> | lder path>                                              |                              |                     |                       |                 |
| Summary                                                  |                                                                                                    |                                                         |                              |                     |                       | Browse          |
| Progress                                                 |                                                                                                    |                                                         |                              |                     |                       |                 |
| Completion                                               | Note:                                                                                                    |                                                         |                              |                     |                       |                 |
|                                                          | When the deployment pac                                                                                   | kage contains all required soft                         | ware updates, select "Downlo | ad software update  | es from the internet' | . The software  |
|                                                          | updates files will be validate                                                                            | ed, but will not be downloaded                          | again.                       |                     |                       |                 |
|                                                          |                                                                                                    |                                                         |                              |                     |                       |                 |
|                                                          |                                                                                                    |                                                         |                              |                     |                       |                 |
|                                                          |                                                                                                    |                                                         |                              |                     |                       |                 |
|                                                          |                                                                                                    |                                                         |                              |                     |                       |                 |
|                                                          |                                                                                                    |                                                         |                              |                     |                       |                 |
|                                                          |                                                                                                    |                                                         |                              |                     |                       |                 |
|                                                          |                                                                                                    |                                                         |                              |                     |                       |                 |
|                                                          |                                                                                                    |                                                         |                              |                     |                       |                 |
|                                                          |                                                                                                    |                                                         |                              |                     |                       |                 |
|                                                          |                                                                                                    |                                                         |                              |                     |                       |                 |
|                                                          |                                                                                                    |                                                         |                              |                     |                       |                 |
|                                                          |                                                                                                    |                                                         | < Previous                   | Next >              | Summary               | Cancel          |

| Create Servicing Plan Language Select                                                                                                    | tion                                                                                                    | ×      |
|----------------------------------------------------------------------------------------------------|----------------------------------------------------------------------------------------------------|--------|
| General<br>Servicing Plan<br>Deployment Ring<br>Upgrades                                                                                                    | Specify the update languages for product                                                                                                    |        |
| Deployment Schedule<br>User Experience<br>Deployment Package<br>Distribution Points<br>Download Location<br>Language Selection<br>Summary<br>Progress<br>Completion                                                             | Product       Update languages         Windows Update       English         Office 365 Client Update       English (United States)                                                                                                    |        |
| Create Servicing Plan                                                                                                    | < Previous Next > Summary (                                                                                                    | Cancel |
| General<br>Servicing Plan<br>Deployment Ring<br>Upgrades<br>Deployment Schedule<br>User Experience<br>Deployment Package<br>Distribution Points<br>Download Location<br>Language Selection<br>Summary<br>Progress<br>Completion | <section-header><section-header><section-header><section-header><section-header><section-header><section-header><section-header><section-header><section-header><section-header><section-header><section-header><section-header><section-header><section-header><section-header></section-header></section-header></section-header></section-header></section-header></section-header></section-header></section-header></section-header></section-header></section-header></section-header></section-header></section-header></section-header></section-header></section-header> |        |
|                                                                                                    | < Previous Next > Summary Ca                                                                                                    | ancel  |

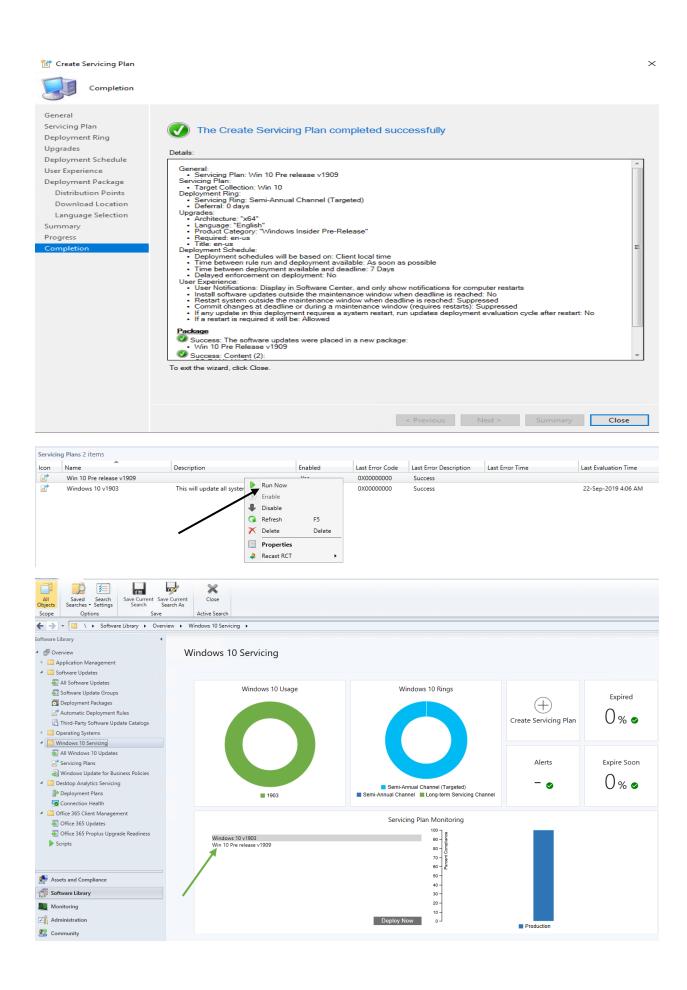

After some time, you will see it has downloaded Win 10 v1909 which is about 3.5GB. There are two versions Client Business & Client Consumer.

| CB | > OS (C:) > Sources > OSD > OS > WIN10 > Servicing Plan > v1909 > 1b059d6f-86ca-   | 485b-9073-c949fbc005fe | ✓ 🖱 Sear    | ch 1b059d6f-86ca    |
|----|------------------------------------------------------------------------------------|------------------------|-------------|---------------------|
|    |                                                                                    |                        | <b> X</b> 🖻 | i 📋 🗙 🗸             |
| ^  | Name                                                                               | Date modified          | Туре        | Size                |
|    | 18363.356.190918-2052.19h2 release svc refresh CLIENTBUSINESS VOL x64FRE en-us.esd | 24-Sep-2019 10:52 PM   | ESD File    | <u>3,401,310 KB</u> |
|    | MindowsUpdateBox.exe                                                               | 24-Sep-2019 10:58 PM   | Application | 22,251 KB           |
|    |                                                                                    |                        |             |                     |

I logged into Win 10 workstation and ran these policies so update will show up in Software Center.

📬 Configuration Manager Properties

Х

| Cache<br>General  | Configuration<br>Components                         | ons             | Network<br>Site      |
|-------------------|-----------------------------------------------------|-----------------|----------------------|
| Select an action  | to run a client cycle inde                          | ependently from | schedules that are   |
|                   | to run a client cycle inde<br>Configuration Manager |                 | i schedules that are |
|                   |                                                     |                 |                      |
| Actions:          |                                                     |                 |                      |
|                   | loyment Evaluation Cycl                             | e               |                      |
|                   | Collection Cycle                                    |                 |                      |
| File Collection C | ycle                                                |                 |                      |
| Hardware Inven    |                                                     |                 |                      |
|                   | Retrieval & Evaluation C                            | Cycle ┥ 🗕       |                      |
| Software Invent   | ory Cycle<br>ng Usage Report Cycle                  |                 |                      |
|                   | es Deployment Evaluation                            | on Cycle 🚽 🚽    | _                    |
|                   | es Scan Cycle                                       |                 |                      |
|                   |                                                     |                 |                      |
| User Policy Ret   | ieval & Evaluation Cycle                            |                 |                      |

After few minutes the update show up in Software Center for install.

|                                                                                                    | R                              | AMLAN INC                                                                                                    |                                  |                                                           |
|----------------------------------------------------------------------------------------------------|--------------------------------|----------------------------------------------------------------------------------------------------|----------------------------------|-----------------------------------------------------------|
| <ul> <li>Applications</li> <li>Updates 1</li> <li>Operating Systems</li> <li>Installation status</li> <li>Device compliance</li> <li>Options</li> <li>Personal</li> </ul> | All Requ<br>Sort by: App<br>₹≣ | ired<br>lication name: A to Z v<br>Name<br>Windows Insider Pre-release Feature Update to Windows 10 version<br>1909, en-us x64                                                                                                    | Search<br>Publisher<br>Microsoft | رم<br>Install All<br>Status<br>Scheduled to install after |
| <ul> <li>Applications</li> <li>Updates 1</li> <li>Operating Systems</li> <li>Installation status</li> <li>Device compliance</li> <li>Options</li> <li>Personal</li> </ul> | Updates > Upd                  | Atte details  Windows Insider Pre-release Feature Published by Microsoft  Install Schedule  You accept the terms of the Windows Insider Program Agreen downloading this Upgrade, by installing the Upgrade, or by co this Upgrade.  Status: Scheduled to install after 01-Oct-2019 11:14:00 PM Restart required: Might be required Article ID: 3012973 | nent by                          | Vindows 10 version                                        |

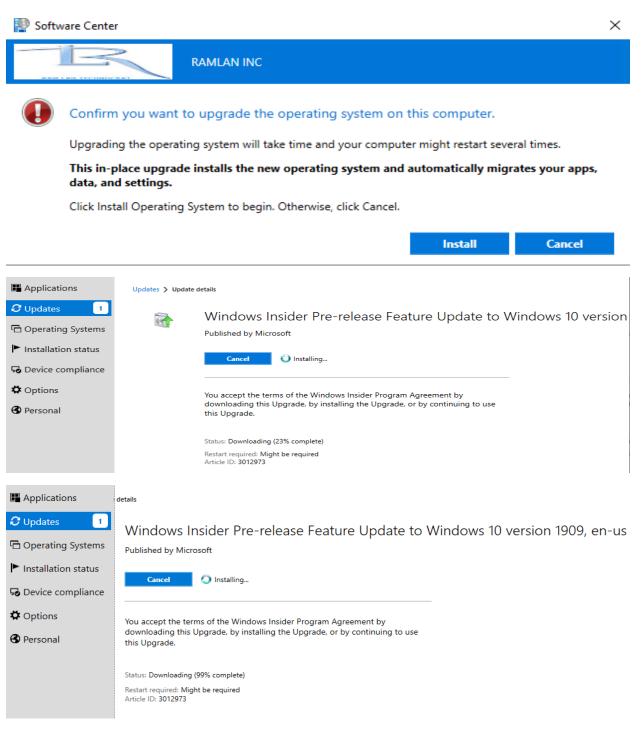

Here you can see on the workstation it has downloaded and started the installation.

| I     I     I     I     I       File     Home | Share | View                                                                               |                      | -           | - u ^<br>~ (?)                                                                                                    |
|-----------------------------------------------|-------|------------------------------------------------------------------------------------|----------------------|-------------|----------------------------------------------------------------------------------------------------|
| ← → • ↑ <mark> </mark>                        | > Thi | s PC → Local Disk (C:) → Windows → ccmcache → 1q                                   | ٽ ~                  | Search 1q   | م                                                                                                    |
|                                               |       |                                                                                    | 🔲 📑 - 📈              | li İ 🗙      | Image: Image: |
| 🖈 Quick access                                |       | Name                                                                               | Date modified        | Туре        | Size                                                                                                    |
| Desktop                                       | *     | 18363.356.190918-2052.19h2_release_svc_refresh_CLIENTBUSINESS_VOL_x64FRE_en-us.esd | 24-Sep-2019 10:52 PM | ESD File    | 3,401,310 KB                                                                                                    |
| Jesktop                                       | 7<br> | 🖆 WindowsUpdateBox                                                                 | 24-Sep-2019 10:58 PM | Application | 22,251 KB                                                                                                    |
| 🔮 Documents                                   | *     |                                                                                    |                      |             |                                                                                                    |

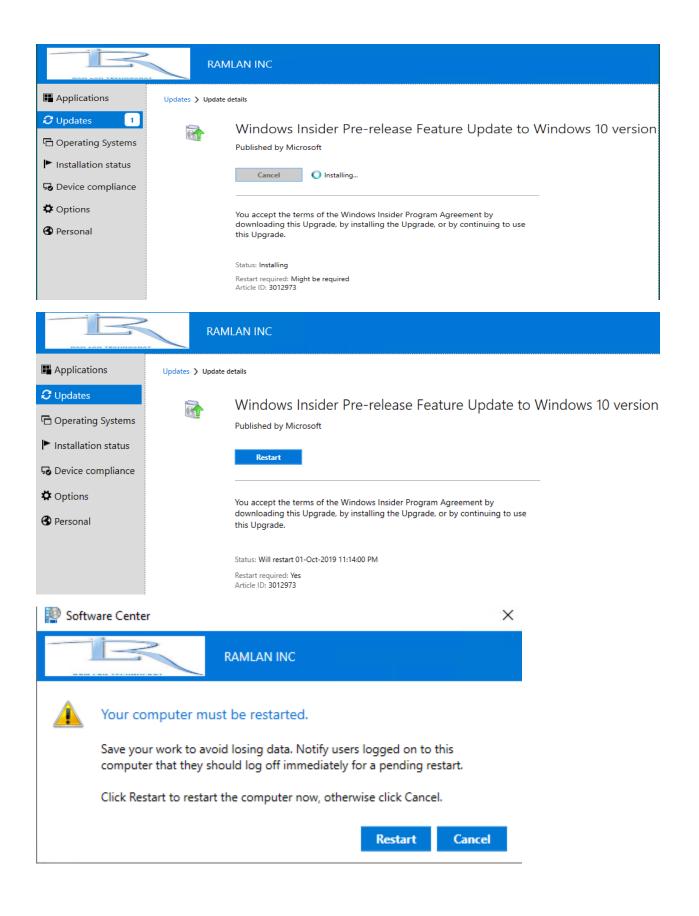

### This is the log you can monitor during installation.

Configuration Manager Trace Log Tool - [C:\Windows\CCM\Logs\UpdatesDeployment.log]

| 😂 🗏 🎒 🛤   11 📃                                                                                                    |                                                                                                    |                                                                                                    |                                                                                                    |
|----------------------------------------------------------------------------------------------------|----------------------------------------------------------------------------------------------------|----------------------------------------------------------------------------------------------------|----------------------------------------------------------------------------------------------------|
| Construction     Construction     Consoftware     Consoftware     Consoftware     Constoftware     Cons | UpdatesDeploymentAgent<br>UpdatesDeploymentAgent<br>UpdatesDeploymentAgent<br>UpdatesDeploymentAgent<br>UpdatesDeploymentAgent<br>UpdatesDeploymentAgent<br>UpdatesDeploymentAgent<br>UpdatesDeploymentAgent<br>UpdatesDeploymentAgent<br>UpdatesDeploymentAgent<br>UpdatesDeploymentAgent<br>UpdatesDeploymentAgent<br>UpdatesDeploymentAgent<br>UpdatesDeploymentAgent<br>UpdatesDeploymentAgent | 25-Sep-2019 12:33:07<br>25-Sep-2019 12:33:07<br>25-Sep-2019 12:34:01<br>25-Sep-2019 12:34:01<br>25-Sep-2019 12:34:31<br>25-Sep-2019 12:34:46<br>25-Sep-2019 12:34:46<br>25-Sep-2019 12:35:11<br>25-Sep-2019 12:35:11<br>25-Sep-2019 12:35:12<br>25-Sep-2019 12:35:12<br>25-Sep-2019 12:37:32<br>25-Sep-2019 12:37:32<br>25-Sep-2019 12:37<br>25-Sep-2019 12:37<br>25-Sep-2019 12:37<br>25-Sep-20 | 1484 (0x5CC)<br>1484 (0x5CC)<br>6608 (0x19D0)<br>6608 (0x19D0)<br>6608 (0x19D0)<br>3272 (0xCC8)<br>5272 (0x1498)<br>5272 (0x1498)<br>6608 (0x19D0)<br>6608 (0x19D0)<br>3272 (0xCC8)<br>3272 (0xCC8)<br>3272 (0xCC8)<br>3272 (0xCC8)<br>3272 (0xCC8) |
| RebootSetForScheduledUpdate - Scheduled update Site_38252C12-6748-4940-898B-AE07E9AF1FF6/SUM_5fe8633e-f932<br>RebootNeeded: Update = Site_38252C12-674B-4940-898B-AE07E9AF1FF6/SUM_5fe8633e-f932-4033-83a9-8f78148f78ed, …                                                                                                    |                                                                                                    |                                                                                                    |                                                                                                    |
| sRebootNeeded: nNotifyUICount = 1, set overal NotifyUI = True                                                                                                    | UpdatesDeploymentAgent                                                                                                    | 25-Sep-2019 12:37:32                                                                                                    | 3272 (0xCC8)                                                                                                    |
| vo installations in pipeline, notify reboot. NotifyUl = True<br>Notify reboot, NotifyUl = True                                                                                                    | UpdatesDeploymentAgent<br>UpdatesDeploymentAgent                                                                                                    |                                                                                                    |                                                                                                    |
| Date/Time:         25-Sep-2019         12:37:32         AM         Component:         UpdatesDeploymentAgent           Fhread:         3272 (0xCC8)         Source:         updatesmanager.cpp:4482                                                                                                    |                                                                                                    |                                                                                                    |                                                                                                    |
| Notify reboot, NotifyUI = True                                                                                                    |                                                                                                    |                                                                                                    |                                                                                                    |
|                                                                                                    |                                                                                                    |                                                                                                    |                                                                                                    |
|                                                                                                    |                                                                                                    |                                                                                                    |                                                                                                    |
| File Action Media Clipboard View Help                                                                                                    |                                                                                                    |                                                                                                    |                                                                                                    |
| 6 🐵 🔍 🕗 💷 🕨   🔂 5   🖳 🚮                                                                                                    |                                                                                                    |                                                                                                    |                                                                                                    |
|                                                                                                    |                                                                                                    |                                                                                                    |                                                                                                    |
|                                                                                                    |                                                                                                    |                                                                                                    |                                                                                                    |
|                                                                                                    |                                                                                                    |                                                                                                    |                                                                                                    |
|                                                                                                    |                                                                                                    |                                                                                                    |                                                                                                    |
|                                                                                                    |                                                                                                    |                                                                                                    |                                                                                                    |
|                                                                                                    |                                                                                                    |                                                                                                    |                                                                                                    |
|                                                                                                    |                                                                                                    |                                                                                                    |                                                                                                    |
|                                                                                                    |                                                                                                    |                                                                                                    |                                                                                                    |
|                                                                                                    |                                                                                                    |                                                                                                    |                                                                                                    |
|                                                                                                    |                                                                                                    |                                                                                                    |                                                                                                    |
|                                                                                                    |                                                                                                    |                                                                                                    |                                                                                                    |
|                                                                                                    |                                                                                                    |                                                                                                    |                                                                                                    |
|                                                                                                    |                                                                                                    |                                                                                                    |                                                                                                    |
|                                                                                                    |                                                                                                    |                                                                                                    |                                                                                                    |
|                                                                                                    |                                                                                                    |                                                                                                    |                                                                                                    |
|                                                                                                    |                                                                                                    |                                                                                                    |                                                                                                    |
|                                                                                                    |                                                                                                    |                                                                                                    |                                                                                                    |
|                                                                                                    |                                                                                                    |                                                                                                    |                                                                                                    |
|                                                                                                    |                                                                                                    |                                                                                                    |                                                                                                    |
|                                                                                                    |                                                                                                    |                                                                                                    |                                                                                                    |
|                                                                                                    |                                                                                                    |                                                                                                    |                                                                                                    |
| ••••<br>Restarting                                                                                                    |                                                                                                    |                                                                                                    |                                                                                                    |
| <b>e</b><br>Restarting                                                                                                    |                                                                                                    |                                                                                                    |                                                                                                    |
| :***<br>Restarting                                                                                                    |                                                                                                    |                                                                                                    |                                                                                                    |
| :***<br>Restarting                                                                                                    |                                                                                                    |                                                                                                    |                                                                                                    |
| e***<br>Restarting                                                                                                    |                                                                                                    |                                                                                                    |                                                                                                    |
| e***<br>Restarting                                                                                                    |                                                                                                    |                                                                                                    |                                                                                                    |
| :***<br>Restarting                                                                                                    |                                                                                                    |                                                                                                    |                                                                                                    |
| :***<br>Restarting                                                                                                    |                                                                                                    |                                                                                                    |                                                                                                    |
| ••••<br>Restarting                                                                                                    |                                                                                                    |                                                                                                    |                                                                                                    |
| ••••<br>Restarting                                                                                                    |                                                                                                    |                                                                                                    |                                                                                                    |
| ••••<br>Restarting                                                                                                    |                                                                                                    |                                                                                                    |                                                                                                    |
| <b>t</b><br>Restarting                                                                                                    |                                                                                                    |                                                                                                    |                                                                                                    |
| <b>t</b><br>Restarting                                                                                                    |                                                                                                    |                                                                                                    |                                                                                                    |
| :***<br>Restarting                                                                                                    |                                                                                                    |                                                                                                    |                                                                                                    |
| e e e e e e e e e e e e e e e e e e e                                                                                                    |                                                                                                    |                                                                                                    |                                                                                                    |
| ere ere ere ere ere ere ere ere ere ere                                                                                                    |                                                                                                    |                                                                                                    |                                                                                                    |
| <b>r</b> estarting                                                                                                    |                                                                                                    |                                                                                                    |                                                                                                    |
| <b>r</b> estarting                                                                                                    |                                                                                                    |                                                                                                    |                                                                                                    |

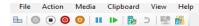

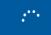

## Working on updates 0% Don't turn off your PC. This will take a while.

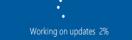

Working on updates 2% Don't turn off your PC. This will take a while.

After restart you will see this

# We've got some updates for your PC

These updates help protect you in an online world

Don't turn off your PC

#### About Windows

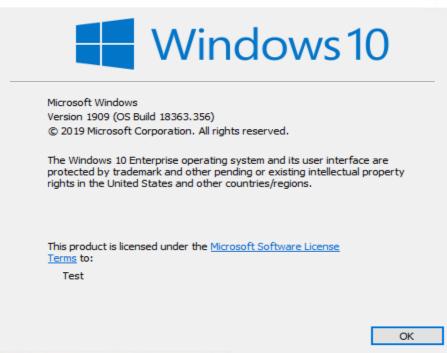

This concludes the whole process of creating a servicing plan and deploying Win 10 v1909 in test bed.

Thanks!

Ram Lan 25<sup>th</sup> Sep 2019 ×